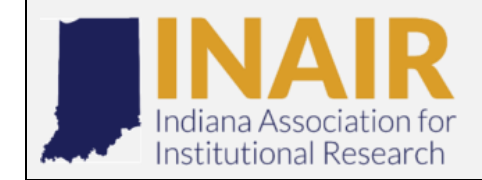

# *the BULLETIN*

**THE OFFICIAL NEWSLETTER OF THE INDIANA ASSOCIATION FOR INSTITUTIONAL RESEARCH** *VOLUME 30, ISSUE 1, FALL 2018*

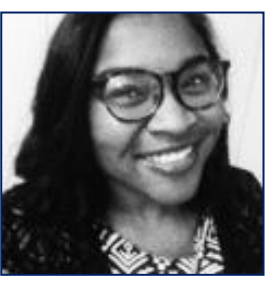

### **PRESIDENT'S MESSAGE**

Hello everyone! My name is Brooke Moreland and I serve as the 2018-2019 president of the Indiana Association for Institutional Research. I have been a part of the organization since I was in graduate school and am honored to serve in this capacity as a professional working in higher education and student affairs.

I work as the Assistant Director of the IUPUI 21<sup>st</sup> Century Scholars program, a tuition based state scholarship program headed by the Indiana Commission for Higher Education. At IUPUI, we serve a large subset of the student population where we assisted 2,378 scholars during the 2017-2018 academic school year. Through cross-organizational knowledge sharing and data informed decisionmaking, I assist scholars in maintaining their scholarship award and in gaining a better understanding of the college landscape.

Many of our students are under-resourced, first generation college students, students of color, and individuals from lower socio-economic statuses, individuals lacking the social capital to understand how to best navigate their undergraduate careers. I have the honor of developing student-driven interventions for our scholars, reinforcing and supporting ideas like resiliency, persistence, and overcoming challenge.

Bringing the circumstances and experiences of high-risk student populations to light for administrators working in higher education and for those who govern data is something that fuels my desire to work in higher education and student affairs. Quantitative data may assist in the development of systems, policies, and finance in higher education, but qualitative data can assist in displaying the fabric of organizations, its people and their stories.

I am excited to serve in INAIR as an executive officer. My leadership goals as president include providing high quality programming and initiative development for the organization, and to introduce organizational change that sustains INAIR for future executive boards.

May we have a prosperous INAIR year!

Brooke Moreland INAIR President 2018-2019

### **In this Issue**

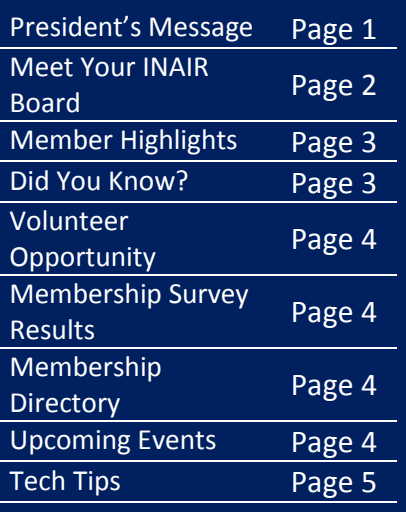

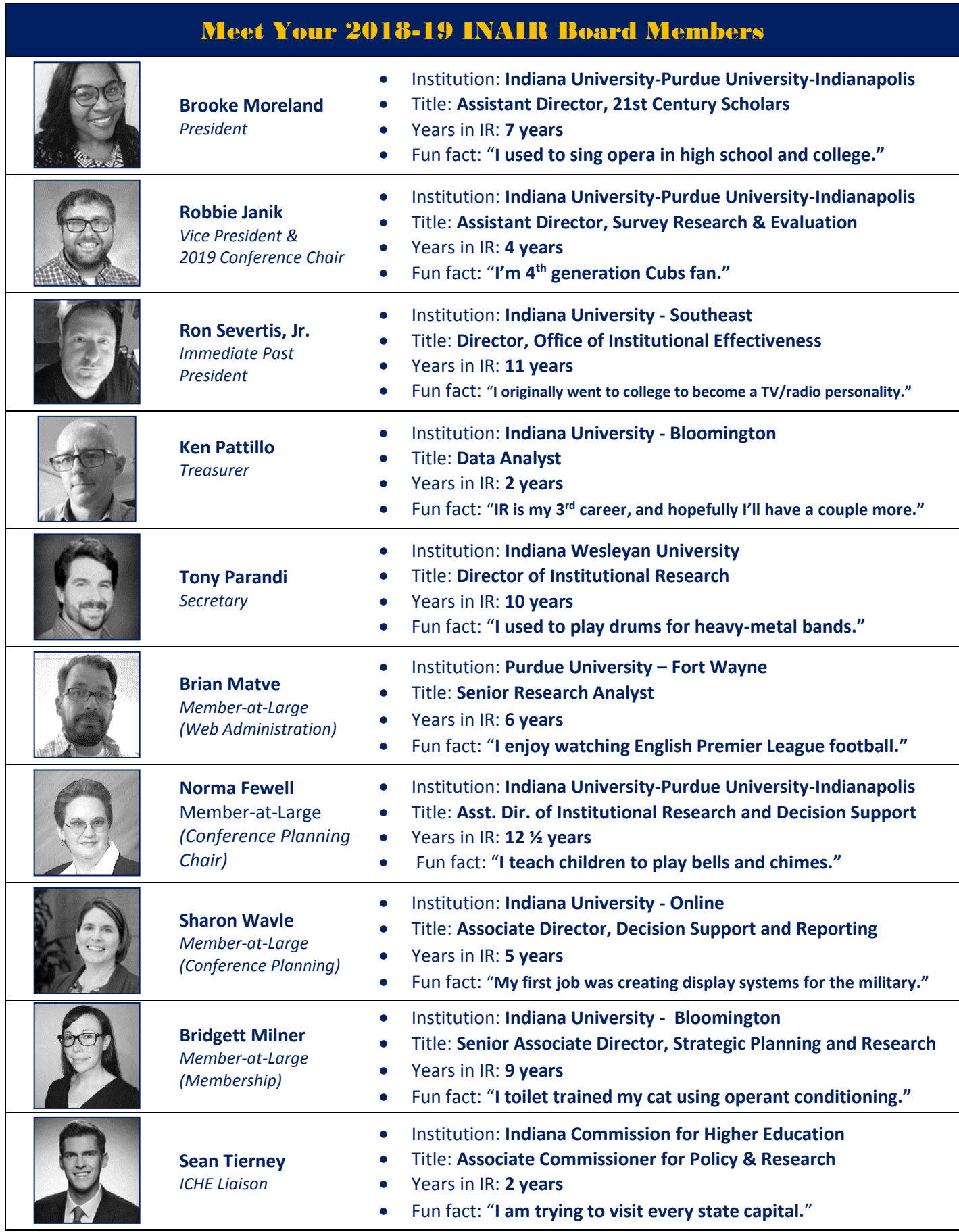

# Member Highlights

Celebrating the good stuff that's happening across INAIR

- Congratulations to Nancy Remillard, from IU Bloomington, who has recently retired and moved to Arizona. We wish her the best.
	- Congratulations to Robbie Janik and his wife on the birth of their third child, Cecilia Addison Janik, born on June 27, 2018.

 $\bullet$ 

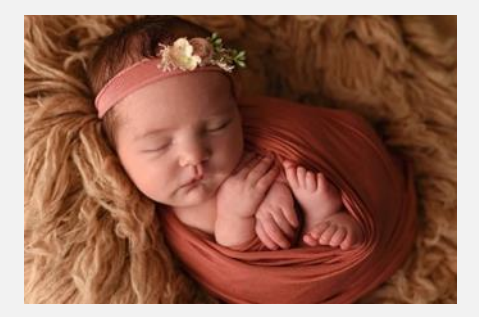

We'd love to hear from you about the exciting things happening in your office for future inclusion in this section of the newsletter! Have there been any recent accomplishments (professional or personal), births or adoptions (human or fluffy), marriages? Let us know by e-mailing [tony.parandi@indwes.edu.](mailto:tony.parandi@indwes.edu)

# **SSDID JON KUOMSS**

- $\triangleright$  The next INAIR conference will be held in October 2019, instead of March/April. More details are soon to come.
- The Association for Institutional Research (AIR) has just released a new book: *The Analytics Revolution in Higher Education: Big Data, Organizational Learning, and Student Success*, and AIR members get a 30% discount. Order your copy [here.](https://sty.presswarehouse.com/Books/BookDetail.aspx?productID=485298)
- $\triangleright$  A new program has recently been launched called InsideINAIR. The idea is to hear a dayin-the-life of professionals working in the field, and it takes place on Tuesdays at 10am via conference call. Further details and announcements can be found on the INAIR listserve. If you have questions or know of potential speakers for InsideINAIR, email [INAIR.org@gmail.com.](mailto:INAIR.org@gmail.com)
- $\triangleright$  The Association for Institutional Research (AIR) has just launched a new conference called Enterprise Summit: Analytics and will take place in April 2019. The event is now taking proposals. Click [here](https://events.educause.edu/enterprise-summit/2019?utm_source=AIR+Announcements&utm_campaign=8ab23a5579-EMAIL_CAMPAIGN_2018_09_18_08_17_COPY_01&utm_medium=email&utm_term=0_5e61287fa7-8ab23a5579-130429477#_zsOBnPf1_zld5M85) for details.

#### **VOLUNTEER OPPORTUNITY**

INAIR is seeking a member to serve as an INAIR liaison to ICHE throughout this year. This volunteer would learn more about ICHE initiatives, programs, and research and communicate the information back to the broader membership.

The time commitment is anticipated to be 1-4 hours a month, with attendance (virtually or in person, if local to the meeting location) at monthly ICHE meetings (occurring the second Tuesday most months).

If interested, please contact the membership chair Bridgett Milner [\(bharsh@indiana.edu\)](mailto:bharsh@indiana.edu) and ICHE liaison Sean Tierney [\(STierney@che.in.gov\)](mailto:STierney@che.in.gov).

## **THAAK YOU FOR SHARIAG YOUR THOUGHTS!**

Thank you so much to everyone that participated in our membership survey. Your thoughtfulness and feedback will be invaluable in shaping the direction of INAIR over this year. Please find those results here: [https://public.tableau.com/profile/bridgett.milner#!/vizhome/2018INAIRMemberSurveyResponses/2018IN](https://public.tableau.com/profile/bridgett.milner#!/vizhome/2018INAIRMemberSurveyResponses/2018INAIRMembershipSurveyResponses) [AIRMembershipSurveyResponses](https://public.tableau.com/profile/bridgett.milner#!/vizhome/2018INAIRMemberSurveyResponses/2018INAIRMembershipSurveyResponses)

### **INAIR MEMBERSHIP DIRECTORY**

As outlined in the INAIR bylaws, a membership directory has been created. This resource can be used to find contact information on colleagues, verify active membership status, and look for membership trends across recent years. If you're interested in exploring this directory for yourself, please find it here: [https://public.tableau.com/profile/bridgett.milner#!/vizhome/2018INAIRMembershipDirectory/2018Memb](https://public.tableau.com/profile/bridgett.milner#!/vizhome/2018INAIRMembershipDirectory/2018MembershipDirectory) [ershipDirectory](https://public.tableau.com/profile/bridgett.milner#!/vizhome/2018INAIRMembershipDirectory/2018MembershipDirectory)

## **UPCOMING EVENTS**

- September 26<sup>th</sup>: [Indy Big Data & Technology Conference](https://www.indybigdata.com/) @ Indianapolis
- September 30<sup>th</sup>-October 2<sup>nd</sup>: [Midwest SAS Users Group Conference](https://www.mwsug.org/) @ Indianapolis
- October 16<sup>th</sup>-17<sup>th</sup>: **Statewide IT Conference @ Bloomington, IN**
- October 21<sup>st</sup> -23<sup>rd</sup>: [Assessment Institute](http://assessmentinstitute.iupui.edu/) @ IUPUI (Indianapolis)
- October 22<sup>nd</sup>-24<sup>th</sup>: [College Board Forum](https://forum.collegeboard.org/) @ Dallas, TX
- October 22<sup>nd</sup> -25<sup>th</sup>: [Tableau Conference](https://tc18.tableau.com/) @ New Orleans, LA
- November  $7^{th}$ : [Purdue Data Summit](https://www.purdue.edu/datasummit/) @ West Lafayette, IN
- November 15<sup>th</sup>: [IPEDS Human Resources Training](https://www.airweb.org/EducationAndEvents/IPEDSTraining/Workshops/Pages/2018-IAIR-Wkshp.aspx) @ Champaign, IL

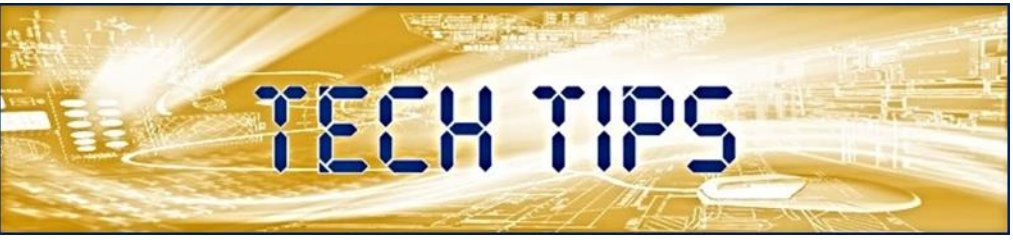

## **Change Tableau Default Settings for Faster Use**

## By Sara Starkey, Indiana Wesleyan University

When starting your Tableau project, it is easy to get caught up changing properties from the default settings to meet the specific needs of the project. While changing the elements takes seconds, it has to be done numerous times depending on the needs and size of the project. A quick way to avoid constantly making those minor changing is to set the desired default settings to the specifications needed to complete the task. The default aggregation is set to SUM, but if the project requires an average or count instead, it can be set up in the beginning so that all sheets will utilize this mark. Color, number formatting, percentiles, and more can also be set up ahead of time. To do this, right click on an element in the measures box and go to default properties. From there, defaults settings can be selected.

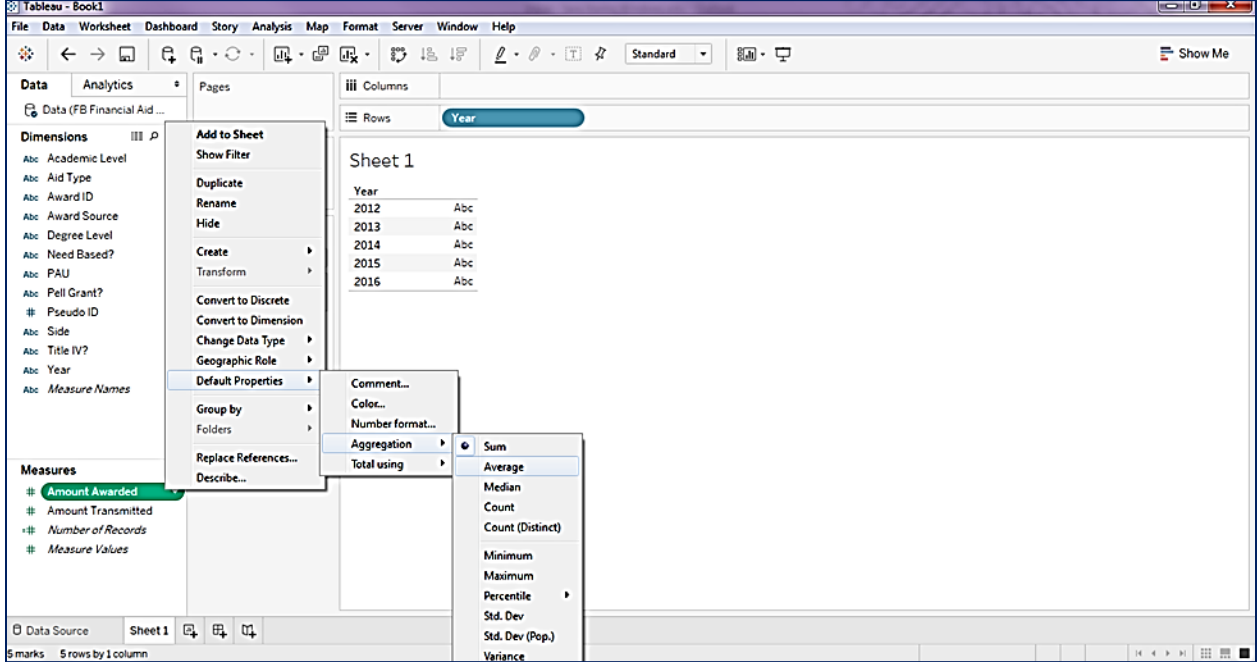

*If you would like to make a submission for Tech Tips, contact [tony.parandi@indwes.edu.](mailto:tony.parandi@indwes.edu)*